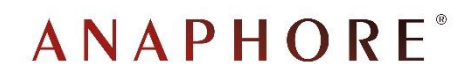

# **Arkhéïa gestion v8 : évolutions techniques**

**Journées Arkhéïa** 

*Archives départementales du Tarn*

4-5 octobre 2018

# **Rappel sur les versions précédentes**

#### ➢ Version Omnis 7 jusqu'en 2007 (3 versions)

- ➢ Données dans fichier df1
- ➢ Demandes des services informatiques pour SGBD Oracle

#### $\triangleright$  Studio v $\bigcirc$

- ➢ Base de données Oracle
- ➢ Ajout modules Accueil et Acteur
- $\triangleright$  Ajout des listes

#### ➢ Studio v1 (actuellement en production)

- ➢ Bases de données Oracle et PostgreSQL
- ➢ Début d'évolution de l'interface (modules Accueil, Acteur, Récolement, Paramétrage)

## **La version 8**

#### ➢ Réécriture complète

- ➢ Nouvelle interface pour tous les modules
- ➢ Modification de la base de données
	- ➢ Agrandissement des codes magasins (demande AD 33)
	- ➢ Regroupement des acteurs, emprunteurs et producteurs/fournisseurs
	- ➢ Préparation de l'évolution multi-collectivités (demande Bordeaux Métropole)
- ➢ Restructuration du code. L'interface, en client lourd, doit pouvoir être changée en interface web pour une évolution en deux temps

## **Méthodes de travail**

#### ➢ Maquettes

#### ➢ Documents descriptifs

#### ➢ Cahiers de tests

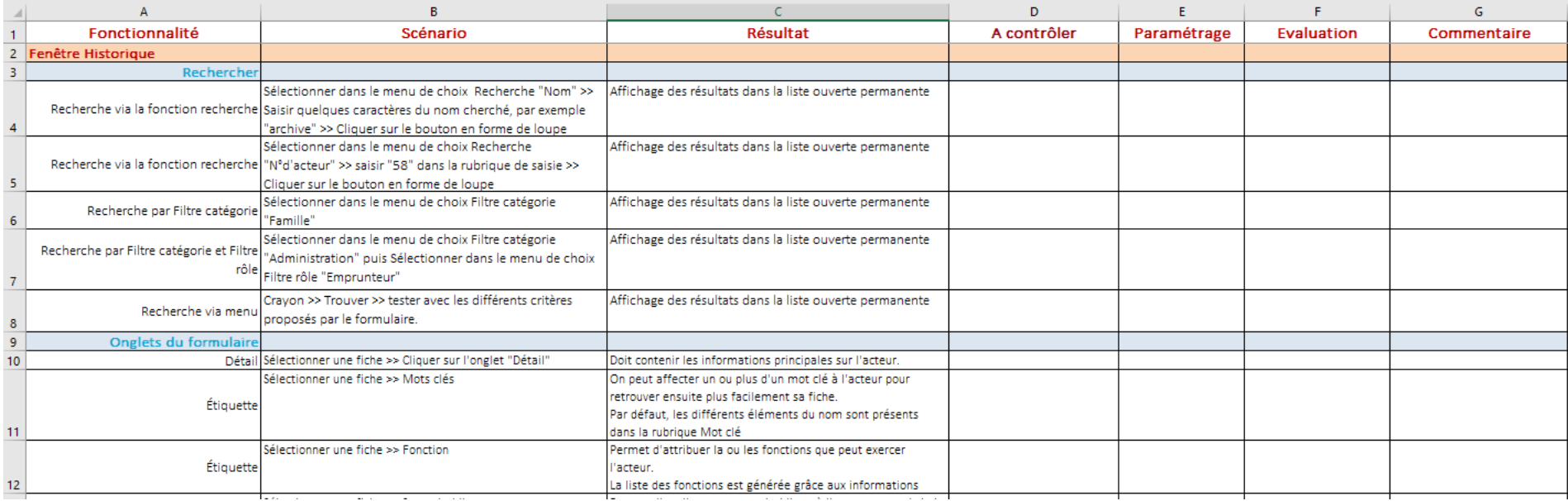

## **Améliorations et évolutions**

#### ➢ Harmonisation

- ➢ Zone de recherche rapide pour tous les modules
- ➢ Impression et export liste ou fiche en cours pour tous les modules
- ➢ Interface d'accueil pour tous les modules
- ➢ Module Paramétrage
	- ➢ Création de places
	- ➢ Gestion multisites
- ➢ Formulaire commun pour les acteurs, fournisseurs/producteurs et emprunteurs

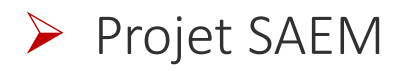

## **Harmonisation – Module Entrée**

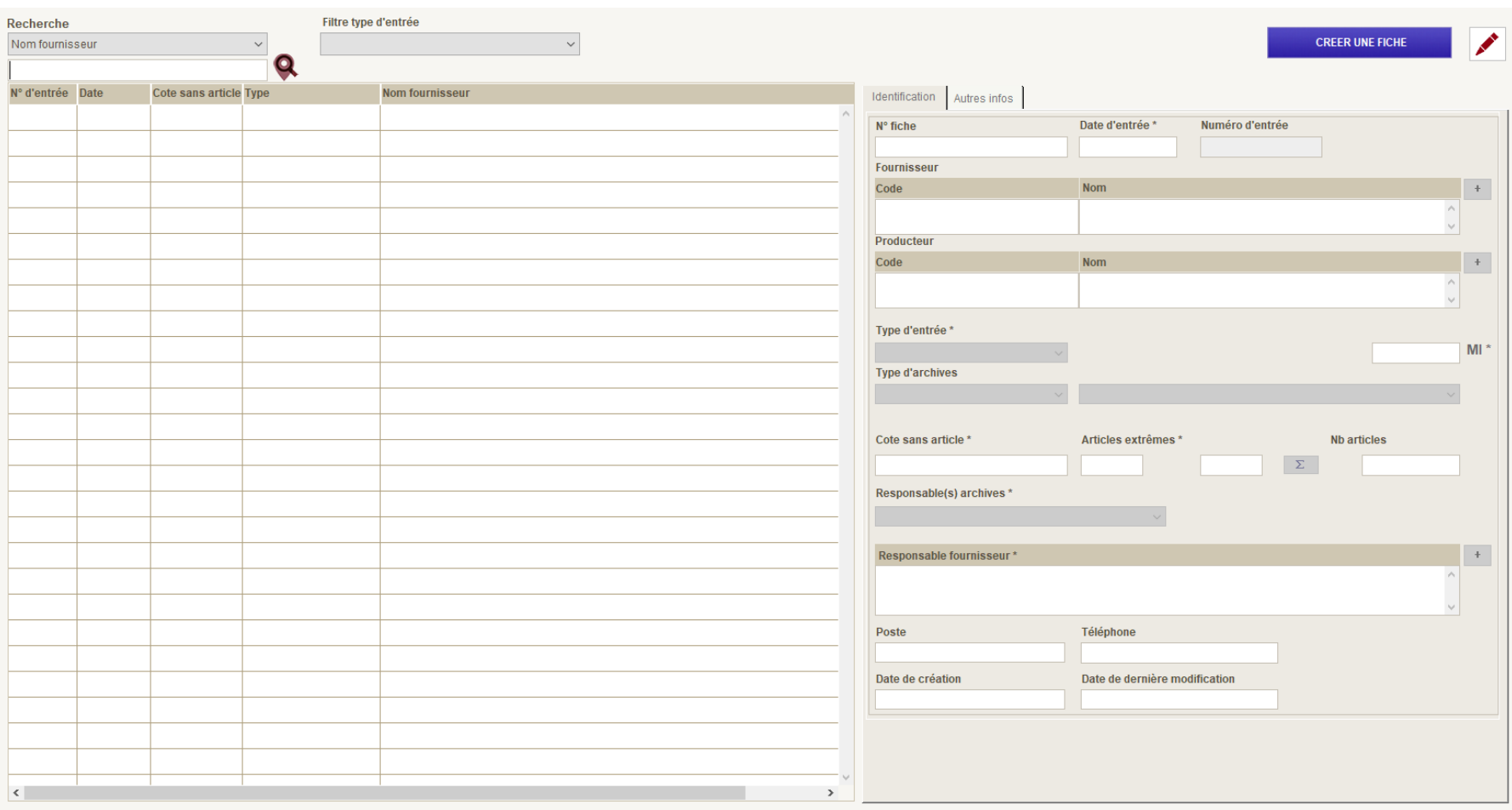

## **Harmonisation – Module Prêt**

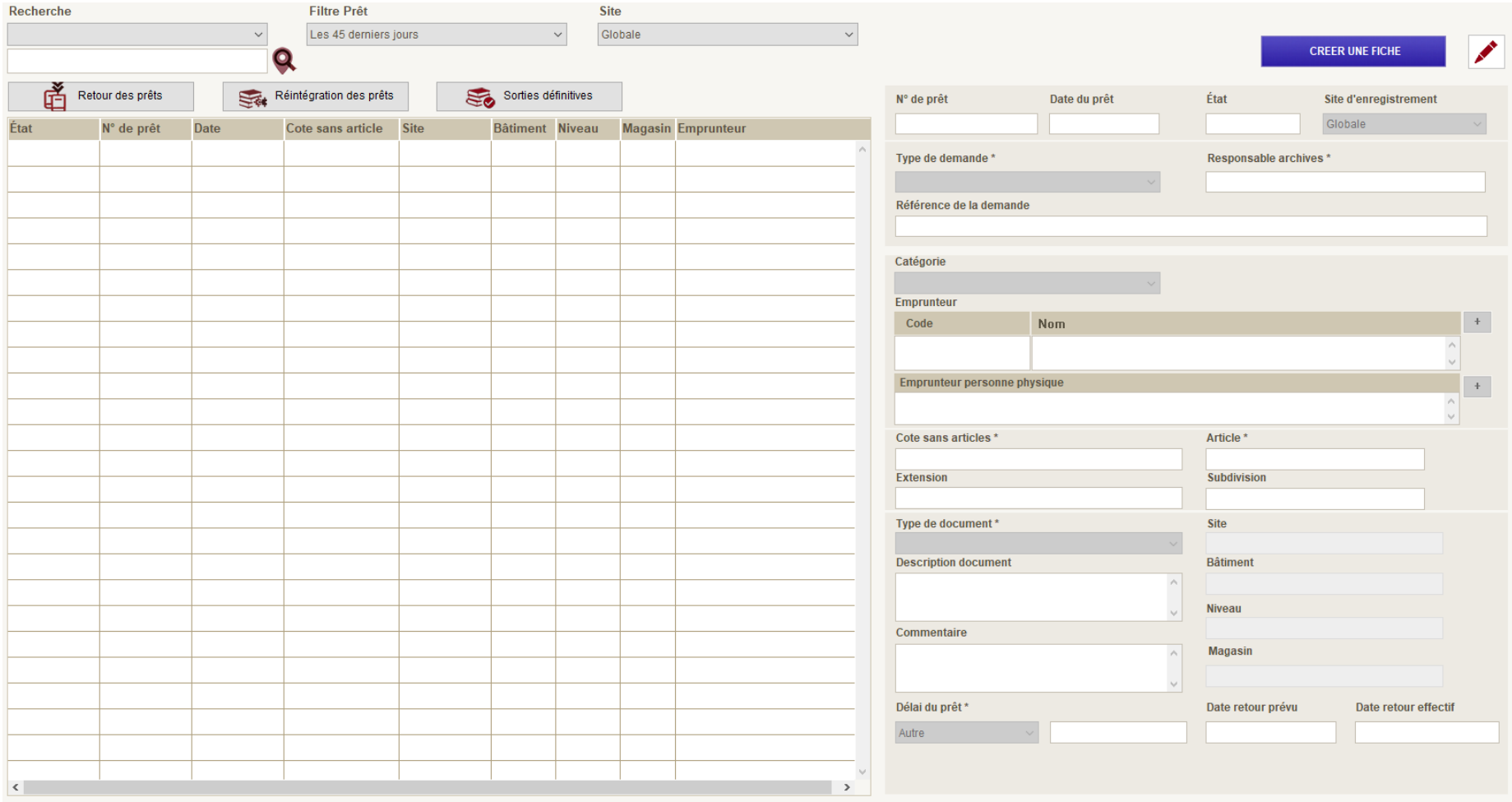

## **Harmonisation – Module Salle de lecture**

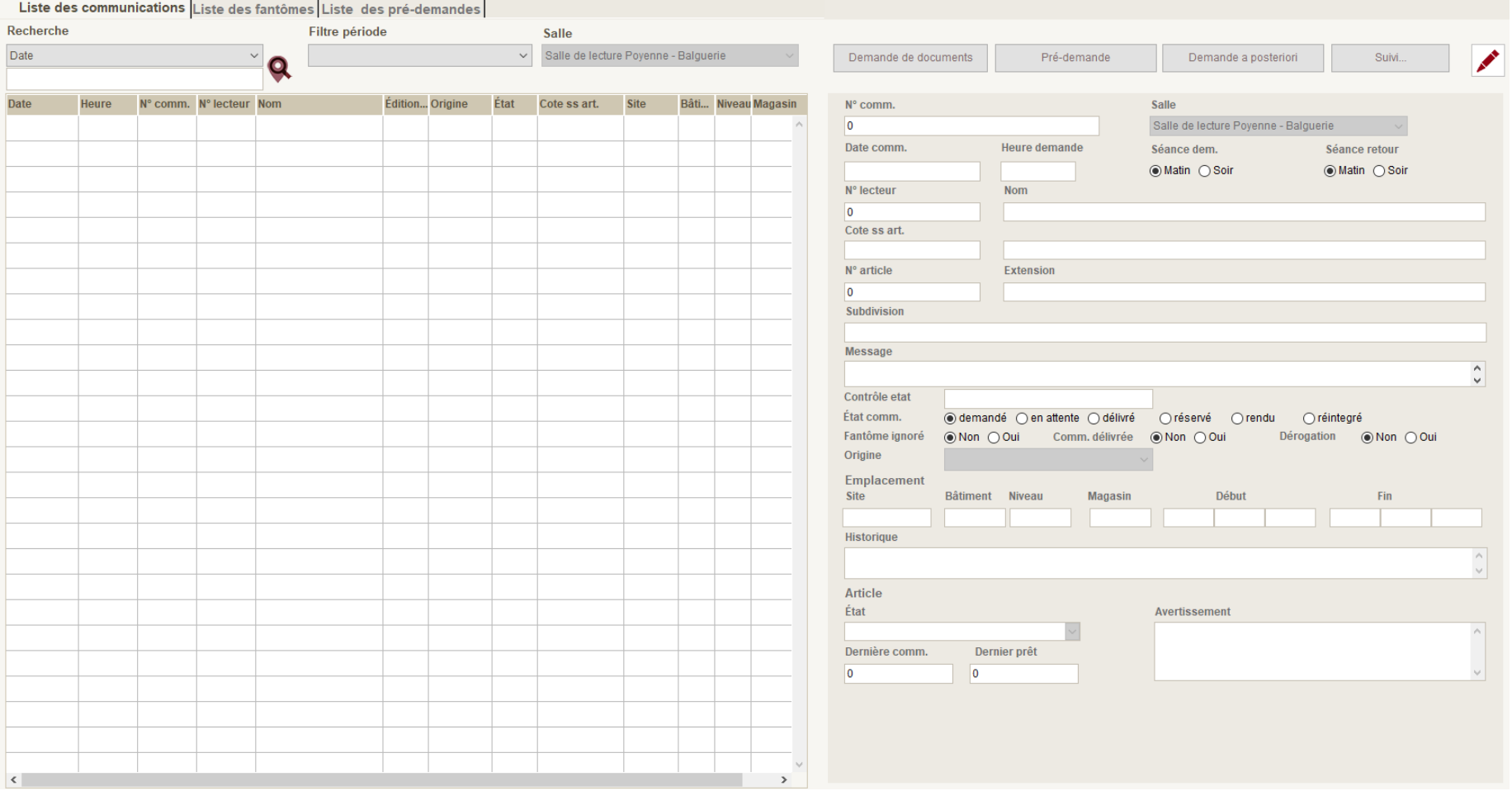

# **Zone de recherche rapide**

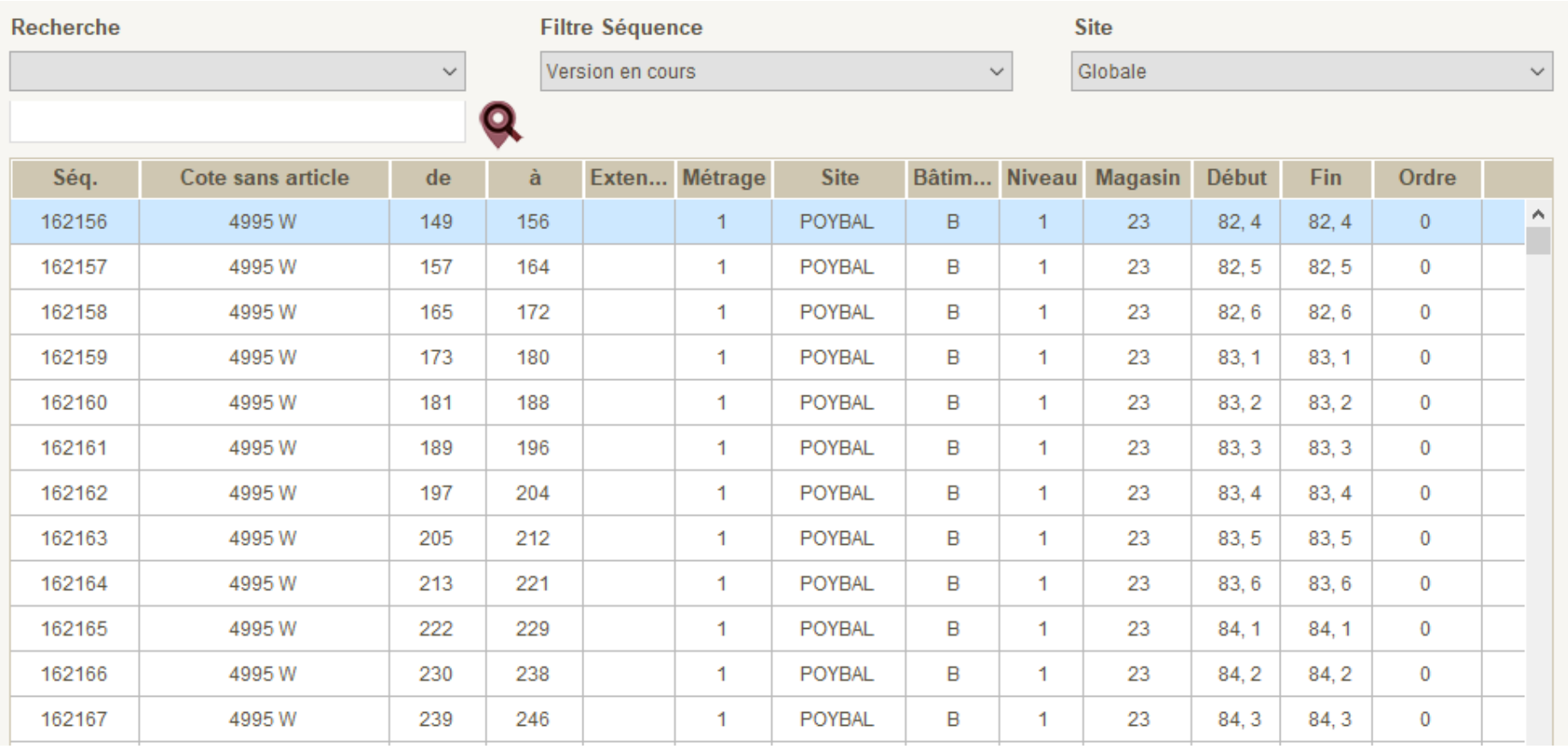

## **Interface d'accueil**

#### Mise en place d'une interface d'accueil pour tous les modules

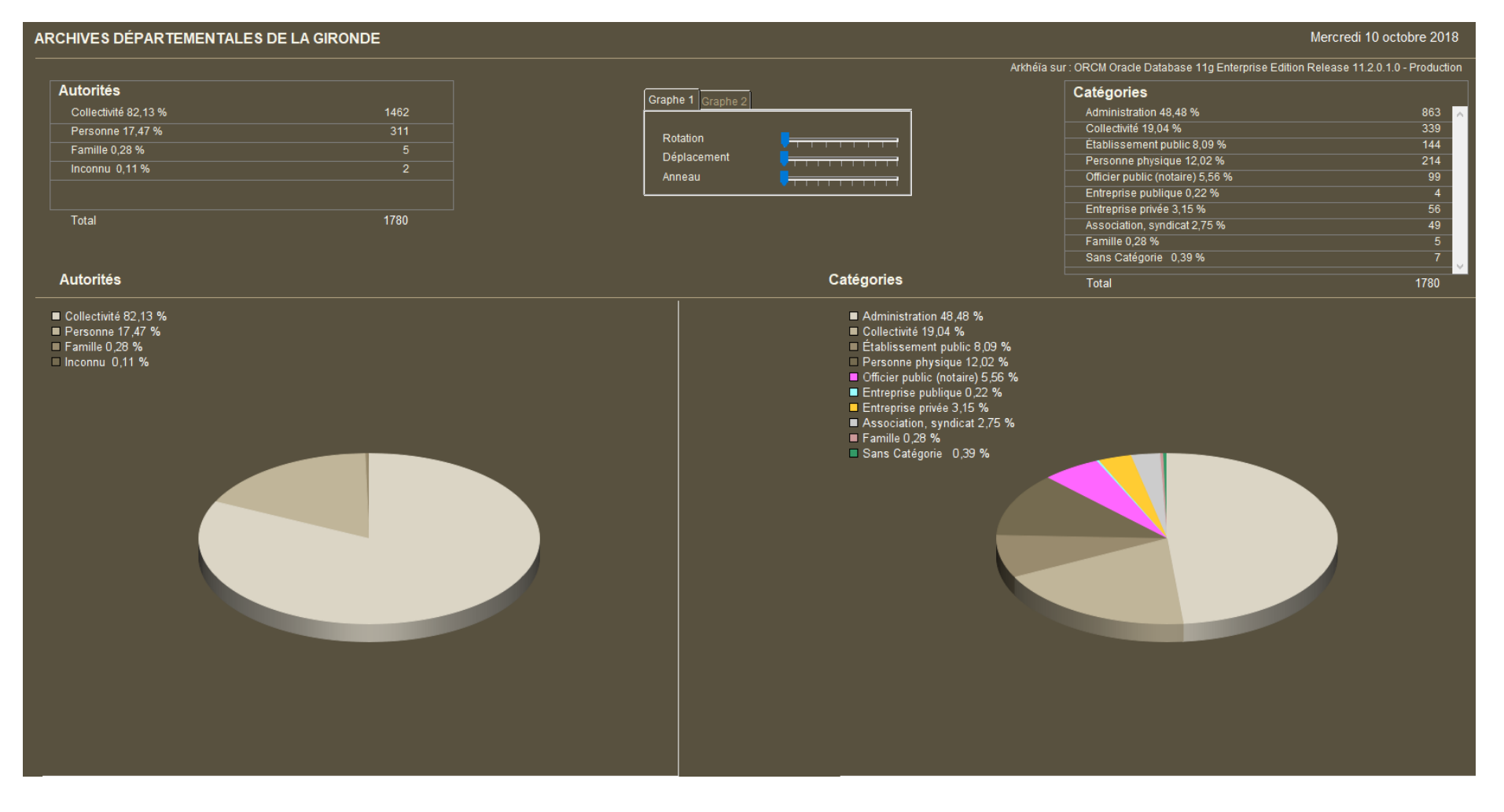

# **Création de places**

#### Inséré au niveau du module Paramétrage

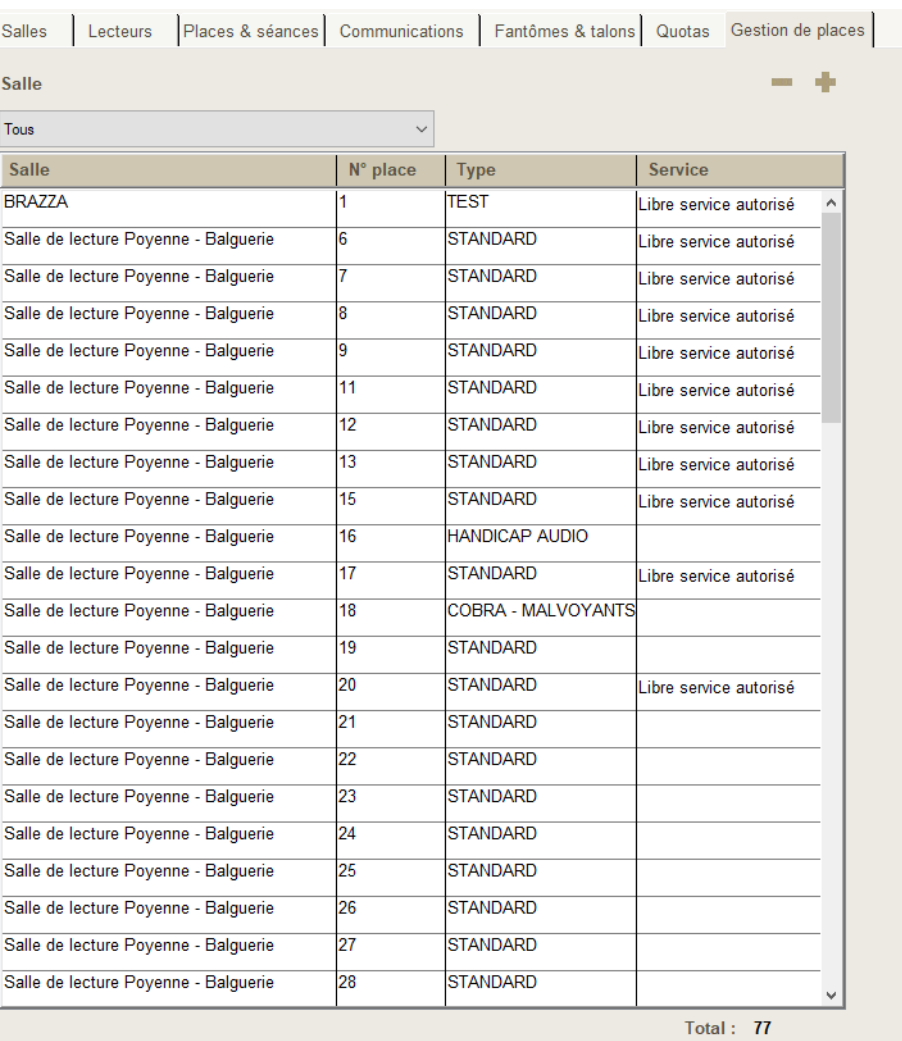

# **Gestion Multisites**

#### Possibilité de créer les différents sites de rattachement

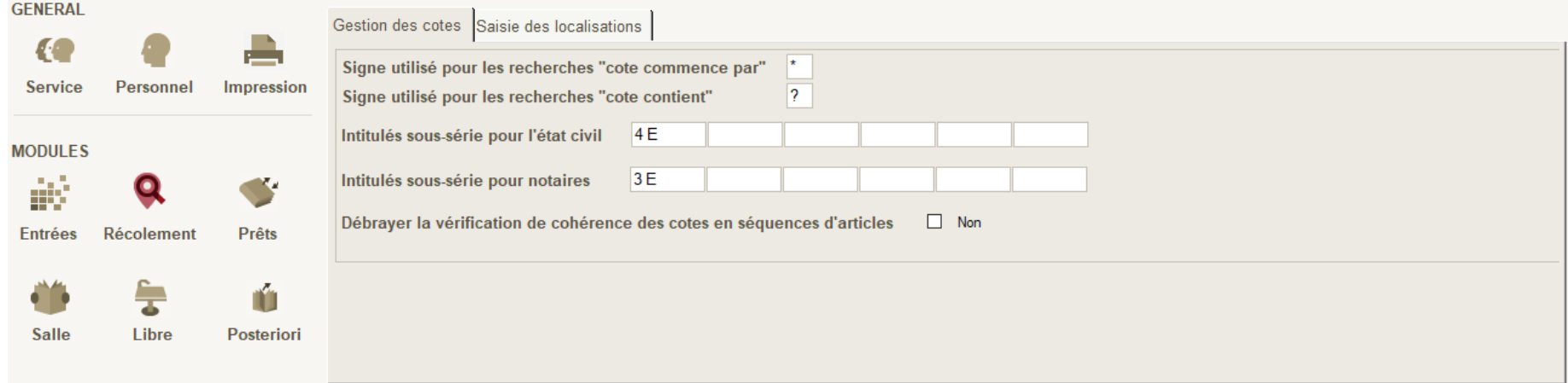

#### Sites Bâtiments Niveaux Magasins

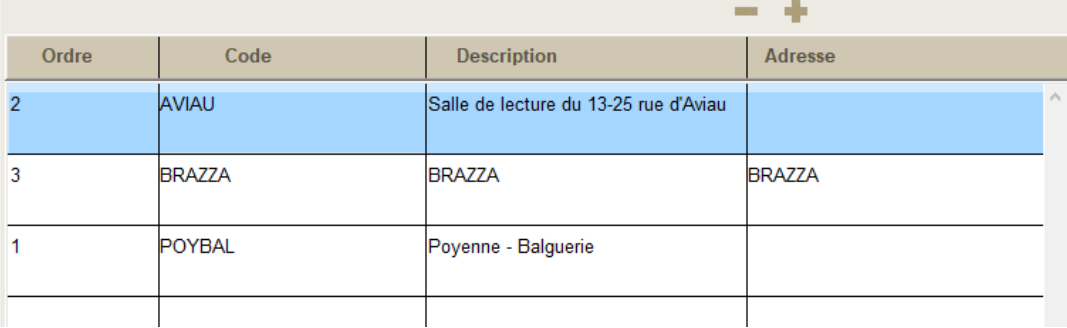

## **Formulaire Acteur**

#### Formulaire commun pour les acteurs, fournisseurs/producteurs et emprunteurs

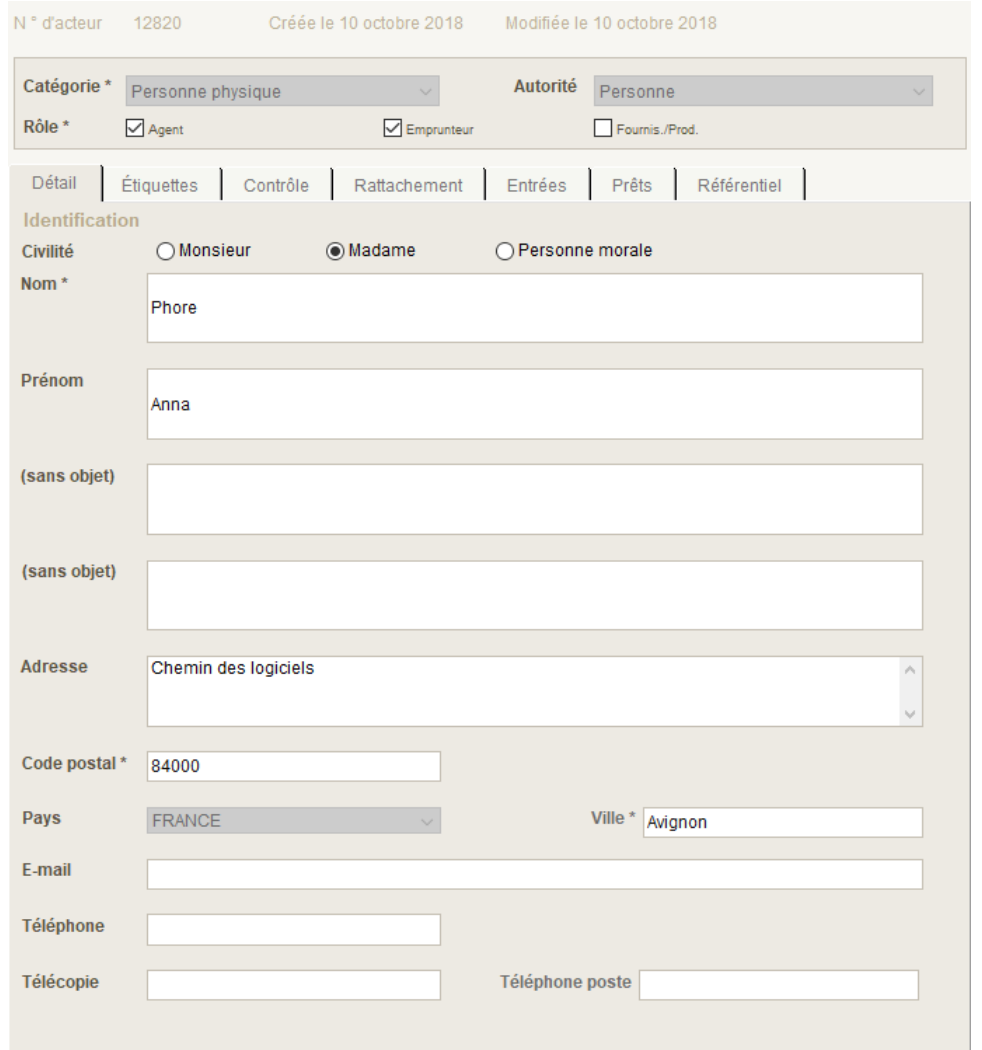

# **Projet SAEM**

#### Création d'un onglet Spécifique au niveau du formulaire de l'acteur

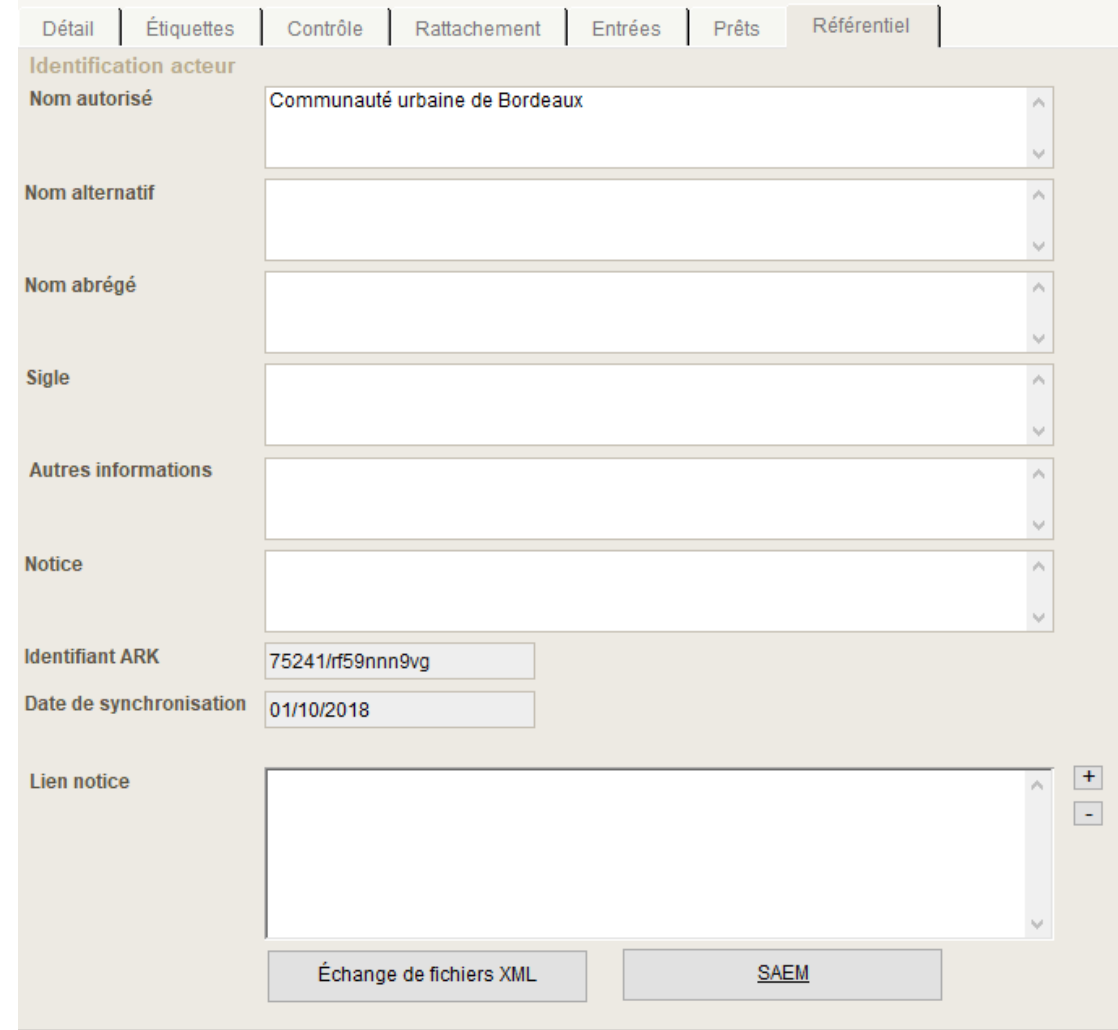